1. Type in your email and password

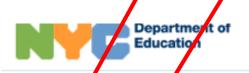

## **NYC Schools Account**

# Welcome NY Parent or Guardian!

**Email** 

Password

.....

I have read and agree to the Privacy Policy.

#### SIGN IN

Forgot your password?

#### CREATE ACCOUNT

Learn More

Looking for admissions information for Fall 2020? Please visit MySchools.nyc.

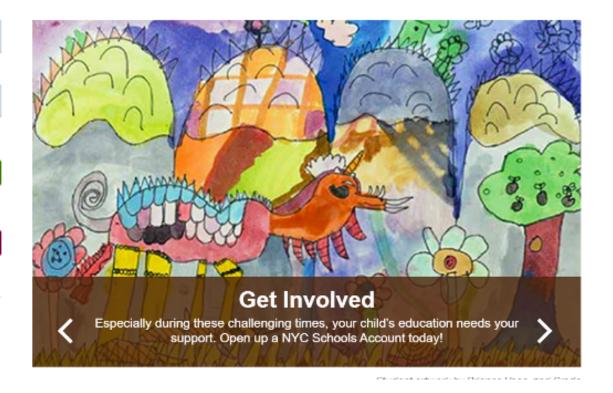

3. To obtain report card grades click here:

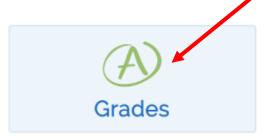

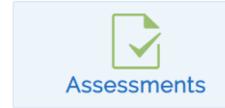

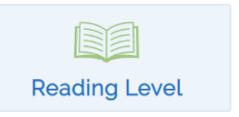

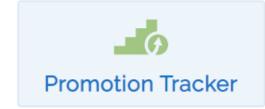

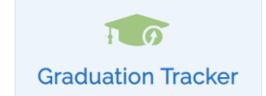

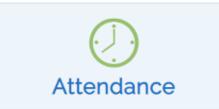

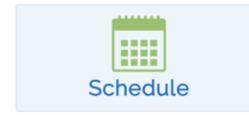

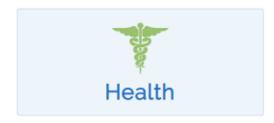

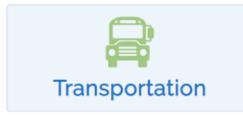

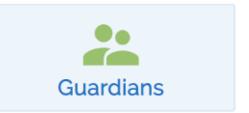

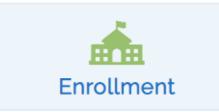

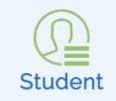

### 4. View the grades:

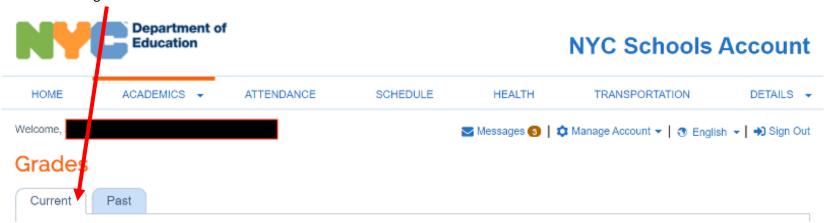